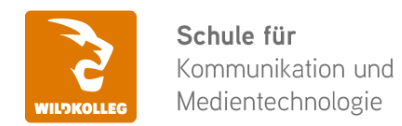

#### **WildKolleg** Nördliche Mauerstr. 37 91126 Schwabach bei Nürnberg

Fon: 0911 / 80 18 18 - 0 Fax: 0911 / 495 207 35 Web: https://wildkolleg.de eMail: info@wildkolleg.de

## **Schulung · Kurs · Training Adobe Acrobat Pro / DC Praxis-Enführungstraining**

Sehr geehrte Damen und Herren,

vielen Dank für Ihr Interesse an unseren PC/Mac-, Grafik-/DTP-, Entwickler- und WebDesign-Schulungen. Mit diesem Dokument erhalten Sie weitere Informationen zu Ihrer ausgewählten Schulungsmaßnahme, sowie weitere Informationen und Optionen zur Durchführung Ihres Wunschtrainings.

**Unser Qualitätsanspruch seit 2001:** Unsere Einsteiger-Schulungen und Aufbau-Trainings sind in erster Linie auf Kleingruppen und für den individuellen Einzelunterricht ausgerichtet. Unter Berücksichtigung der spezifischen Anforderungen legen wir gemeinsam mit Ihnen eine optimale Gruppengröße fest. Dadurch bleibt die persönliche Betreuung durch den Trainer gewährleistet, und das Arbeitstempo wird direkt von den Seminarteilnehmern bestimmt.

Unsere Schulungen finden im Rahmen interaktiver Live-ONLINE-Webinare oder 'hausintern' im Präsenzunterricht bei Ihnen vor Ort statt. Wir mieten keine - auch uns fremde - Räumlichkeiten an und verpflichten ausnahmslos Dozenten aus unserem festen Trainerteam. Unser Ziel ist ein reibungsloser Ablauf, um unangenehme Überraschungen zu vermeiden.

Preise und Angebote: Nutzen Sie unseren ["Online-Preiskalkulator](https://www.wildkolleg.de/kurspreise/?id=071)" und erhalten Sie mit nur wenigen Klicks ein unverbindliches und druckbares PDF-Angebot per eMail. Wenn Sie individuelle Themen oder Schwerpunkte wünschen, erstellen wir Ihnen nach einer gemeinsamen Detailabstimmung ein maßgeschneidertes Angebot, das auf die daraus resultierende Kursdauer abgestimmt ist.

**Buchung ohne Risiko:** Sichern Sie sich Ihren Teilnehmerplatz. Sollte ein offenes Training mangels Teilnehmer oder Überschreitung der max. Teilnehmerzahl nicht durchgeführt werden können, nennen wir Ihnen einen Ersatztermin, bzw. sichern Ihnen eine kostenfreie Stornierung zu. (s. [Seminar-Versicherung](https://www.wildkolleg.de/seminar-ruecktrittsversicherung.php))

**Tipp!** Bereits mit der Anmeldung Ihrer 3. Teilnehmerperson profitieren Sie von unschlagbaren Tagespreisen: **Nur 95 Euro je zusätzlicher Person.** Buchen Sie kostengünstig auch weitere Interessenten, Auszubildende und Praktikanten zu Ihrem Wunschtraining hinzu und sichern Sie somit Ihr "Know-How Backup" in Ihrem Hause.

Melden Sie sich gerne bei weiteren Fragen oder Wünschen, denn schließlich sind auch wir daran interessiert, dass Sie Ihre passgenaue Schulung erhalten. Sie erreichen uns telefonisch und bequem per WhatsApp unter **0911 / 80 18 18 - 0**, oder senden Sie uns eine eMail an [info@wildkolleg.de](mailto:info@wildkolleg.de)

Beste Grüße, **WildKolleg**

### **1 Interaktive Live-ONLINE-Trainings**

Nach mehr als 20 Jahren erfolgreicher Präsenzschulungen standen (auch) wir den Online-Trainings und Webinaren zunächst skeptisch gegenüber, jedoch konnten wir diese Art der Durchführung für unsere Ansprüche passend optimieren und freuen uns seither über die vielen positiven [Kunden-Feedbacks](https://www.wildkolleg.de/pdf/Webinar-Feedbacks.pdf).

Unsere Webinare und Online-Trainings werden vornehmlich in Kleingruppen durchgeführt, um auch hier auf alle teilnehmerspezifischen Wünsche und Fragestellungen individuell eingehen zu können. Hilfestellung am eigenen Bildschirm sind über erteilte Freigaben unkompliziert und mühelos möglich. Wir empfehlen Ihnen – auch aus weiteren Gründen – diese für alle Beteiligten sehr komfortable Lösung.

Zusatzkosten: keine!

#### **2 Trainings – 'inhouse' bei Ihnen vor Ort**

Auf Wunsch schulen wir Sie auch hausintern in Ihren Räumen, wenn Sie über einen ungestörten Schulungsraum, vorinstallierter Teilnehmer-Arbeitsplätze und einen Beamer oder Großbildschirm verfügen. Ein Dozenten-Arbeitsplatz (PC/Laptop) wird von uns und für Sie kostenfrei eingesetzt. Unsere Trainer\*innen reisen bei längeren Fahrtzeiten – und nach gemeinsamer Abstimmung – vorzugsweise am Vortag der Schulung an.

Zusatzkosten: Anfallende Reisekosten (vorwiegend öffentl. Verkehrsmittel) werden gemäß Belegnachweis bzw. Kilometerpauschale verrechnet. Zu den Reisezeiten (max. gemäß Fahrplan bzw. Routenplaner) kommt eine Leistungsausfallpauschale á 28 Euro je Stunde hinzu. Notwendige Übernachtungen werden jeweils mit 145 Euro für Unterkunft und Verpflegungsmehraufwand verrechnet.

#### **3 Individuelle Themenauswahl (optional)**

Zu unseren Einzel- und Firmentrainings können Sie mit unserem Kurs-Konfigurator die Inhalte und Themen Ihren Wünschen entsprechend zusammen stellen. Auch eine Auswahl von programmübergreifenden Inhalten - bspw. aus der Adobe CC – sind für unsere Adobe zertifizierten Trainer (ACE) kein Hindernis.

Eine Auswahl unserer Web-basierten [Themen-Auswahl-Kataloge](https://www.wildkolleg.de/themen-auswahl-kataloge.php) ist [hier](https://www.wildkolleg.de/themen-auswahl-kataloge.php) für Sie verfügbar. Auf Grundlage Ihrer Auswahl können wir Ihnen eine empfohlene Kursdauer, Preise und Einzelheiten zum Ablauf Ihrer individuellen Schulung mitteilen.

Zusatzkosten: Einmalige Servicepauschale in Höhe von 89 Euro; fällig erst mit Buchung Ihrer Schulung.

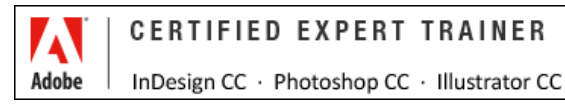

#### **4 Echtdaten-Verarbeitung (optional)**

Zu unseren Einzel- und Firmenkursen können Sie Ihre firmenspezifischen Projektdaten mit in den Schulungsablauf einfließen lassen. Ihr\*e Trainer\*in wird sich Ihren Anforderungen und Zielsetzungen entsprechend vorbereiten und erarbeitet auf Basis Ihrer Vorlagen die zur Schulung benötigten Beispieldateien. Diese bilden gängige Situationen und Fragestellungen aus dem Arbeitsalltag der Kursteilnehmer\*innen ab, sodass anhand praxisnaher Übungen das Erlernte nachhaltig wiederholt und weiter vertieft werden kann.

Zusatzkosten: Einmalige Mindestpauschale 158 Euro; etwaige Mehraufwände nach vorheriger Abstimmung mit Ihnen.

\*) Alle Preise sind Nettopreise und verstehen sich zzgl. der zum Zeitpunkt der Lieferung gültigen gesetzlichen Mehrwertsteuer. Für fremdsprachliche Trainings und Schulungen an Sonn- und Feiertagen wird je Kurstag ein Aufpreis in Höhe von 150,- Euro fällig. An Samstagen und zu Abendveranstaltungen ab 17 Uhr werden 10% Aufschlag (mind. 100 EUR) verrechnet.

# Adobe Acrobat Pro / DC Praxis-Enführungstraining

**Effiziente PDF-Erstellung, Dokumentenüberprüfung und Formularentwicklung für optimierte Workflows**

**Weblink:** [http://www.wildkolleg.de/?training=071](http://www.wildkolleg.de/?training=)

#### **Nutzen Sie Adobe® Acrobat als das Standardprogramm für die Erstellung, Vorbereitung und Bereitstellung von PDF-Informationen optimal.**

In diesem praxisorientierten Training lernen Sie, PDF-Dokumente aus jeder Anwendung zu erzeugen, zu kommentieren, auf Drucktauglichkeit zu optimieren und zu überprüfen. Darüber hinaus erfahren Sie, wie Sie verschiedene Inhalte in Adobe PDF-Dokumenten zusammenführen und gemeinsam mit Kollegen Inhalte und Ideen austauschen können.

Erfahren Sie, wie Sie die Erstellung und Überarbeitung von Dokumenten, sowie die Formularerstellung und Datenerfassung effizienter gestalten können und gemeinsam mit Kolleginnen und Kollegen PDF-Dateien effizient kommentieren und korrigieren.

Nach Abschluss sind Sie in der Lage die professionelle Anwendung von Adobe Acrobat Pro/DC nahtlos in Ihren täglichen Workflow zu integrieren.

## **Schulungsziel**

Sie lernen PDF-Dateien aus verschiedenen Quellen zu generieren, interaktive Formulare zu erstellen, multimediale Elemente einzufügen und sichere PDF-Dokumente zu gestalten. Darüber hinaus werden Sie Kommentare überprüfen, Anmerkungen verwalten und OCR-Texterkennung für gescannte Dokumente nutzen können.

Darüber hinaus erfahren Sie, wie Sie verschiedene Inhalte in Adobe PDF-Dateien zusammenführen und gemeinsam mit Kollegen Inhalte und Ideen austauschen können.

Der optionale dritte Tag vertieft Ihr Wissen, indem Sie sich auf die Erzeugung von PDF/A-Dokumenten für die Langzeitarchivierung konzentrieren.

TIPP: Falls Sie sich für die Erstellung barrierefreier PDF-Dokumente interessieren, empfehlen wir unsere spezialisierten Schulungen. Diese werden wahlweise für verschiedene Anwendungen angeboten: Adobe InDesign [\(WK923\)](https://www.wildkolleg.de/schulung-kurs-training/barrierefreie-pfd-indesign-acrobat-word.php), MadeToTag [\(WK1205\)](https://www.wildkolleg.de/schulung-kurs-training/barrierefreie-pfd-mitmadetotag.php), Microsoft Word/Office [\(WK923\)](https://www.wildkolleg.de/schulung-kurs-training/barrierefreie-pfd-acrobat-word-behoerden.php) und axesWord [\(WK1205](https://www.wildkolleg.de/schulung-kurs-training/barrierefreie-pfd-mit-axesword.php)).

[Kennen Sie schon unsere 'Adobe PAKET Grundlagen-Schulung' ?](http://einsteigerkurse.wildkolleg.de/) [Grafik-Schulung](http://einsteigerkurse.wildkolleg.de/) für **Einsteiger** und **Marketing-Mitarbeiter**

## Zielgruppe

- Grafiker
- DTP-Anwender
- ◆ Allg. Anwender

## Empfohlene Vorkenntnisse

sicheres Arbeiten unter Windows oder Apple macOS

## Individuelle Themenauswahl und wunschspezifische Firmentrainings:

Die nachfolgenden Inhalte entsprechen den Standardthemen dieser Schulung. Zu unseren Einzel- und Firmenschulungen können die Inhalte passgenau auf Ihre Anforderungen ausgerichtet werden und sich daher von Ihrer Themenauswahl unterscheiden.

## Schulungsinhalte - Tag 1

#### $\blacktriangleright$  Arbeitsbereich

- Arbeitsbereich einrichten
- ▶ PDF-Dokumente öffnen und anzeigen
- in PDFs navigieren
- ▶ PDF-Ansichten anpassen

#### PDF-Dateien erstellen

- PDF-Dateien mit PDFMaker erstellen (Windows)
- PDFs aus Microsoft Word für Windows erstellen
- ▶ PDFs aus Microsoft Excel für Windows erstellen
- **PDFs aus Adobe Programmen erstellen**
- PDFs mit Acrobat Distiller erstellen
- Adobe PDF-Konvertierungseinstellungen
- mehrere PDFs kombinieren
- Webseiten in PDF konvertieren
- schnelle Webanzeige aktivieren

#### PDF-Dokumente bearbeiten

- ▶ Texte bearbeiten
- neuen Text hinzufügen
- Bilder und Objekte platzieren
- mit Objekten arbeiten
- Seiten beschneiden, hinzufügen, löschen und neu anordnen
- Lesezeichen hinzufügen
- Verknüpfungen und Anlagen verwalten
- Artikel hinzufügen
- Dokumenteigenschaften und Metadaten hinzufügen
- Arbeiten mit Ebenen
- Optimierung von PDFs
- PDF-Dokumente durchsuchen

#### ◆ Speichern und Exportieren von PDFs

- Anbindung von Acrobat Pro an eine Dropbox
- ▶ PDF-Dokumente speichern
- PDFs in andere Dateiformate exportieren
- Text auswählen und kopieren
- Bilder exportieren
- **▼** Drucken
	- Grundlegende Druckaufgaben
	- Drucken benutzerdefinierte Formate

## Schulungsinhalte - Tag 2

#### $\blacktriangleright$  Formulare

- Formulare erstellen und verteilen
- Formularfelder hinzufügen
- Formularfeld-Typen
- Formularfeldverhalten
- Berechnungen durchführen
- Aktionsschaltflächen einrichten
- Daten erfassen und verwalten
- PDF-Formulare ausfüllen und senden

#### $\blacktriangleright$  Kommentare mit der Kommentarliste verwalten

- Überblick über die Anmerkungs-Werkzeuge
- Grafik-Markierungen hinzufügen
- Kommentare importieren und exportieren
- Überprüfungen starten
- an der Überprüfung einer PDF teilnehmen

#### PDFs aus gescannten Dokumenten erstellen

- **▶ OCR Texterkennung**
- Text in gescannten Dokumenten erkennen
- ▶ erkannten Text berichtigen

#### Sicherheit

- schützen von Dokumenten durch Kennwörter
- vertrauliche Inhalte entfernen, bzw. schwärzen

#### $\blacktriangledown$  Multimedia

- Hyperlinks hinzufügen
- Aktionen definieren
- Buttons einfügen
- Video- und Sound-Dateien einfügen
- Seitenübergänge definieren
- Präsentationen einrichten

#### $\blacktriangleright$  Preflight

- Analyse von PDF-Dokumenten
- Preflight-Ergebnisse anzeigen
- ▶ Preflight-Profile
- Problembereiche berichtigen
- PDF/X- und PDF/A kompatible Dateien
- $\blacktriangleright$  Hilfreiche Tipps & Tricks

## Schulungsinhalte – Tag 3

**Optional, auch einzeln buchbar: PDF/A-Praxis für eine zukunftssichere Langzeitarchivierung Ihrer Dokumente.**

Angesichts der wachsenden Anforderungen von Unternehmen und Behörden an die langfristige Lesbarkeit von Dokumenten, erweist sich das PDF/A-Format als international anerkannter Standard von unschätzbarem Wert.

In diesem optionalen Schulungstag erhalten Sie detaillierte Einblicke in die Unterschiede und Anforderungen der PDF/A-Spezifikationen. Sie werden lernen, wie Sie PDF/A-konforme Dokumente sowohl aus Microsoft Office-Anwendungen als auch aus anderen Ursprungsdokumenten erzeugen, überprüfen und validieren können.

#### Grundlagen von PDF/A

- ▶ Wozu PDF/A Dokumente?
- Unterschiede zwischen den PDF/A Spezifikationen
- Bedeutung der PDF/A Konformitätsstufen
- Anforderungen an eine PDF/A-1a bzw. PDF/A-1b Datei
- Anforderungen an eine PDF/A-2a, PDF/A-2b, PDF/A-2u Datei
- Neuerungen im PDF/A-3a, PDF/A-3b, PDF/A-3u Format

#### PDF/A Erzeugung aus Microsoft Office Programmen

- Word-Dokumente optimal vorbereiten
- Empfohlene Grundeinstellungen
- Export-Einstellungen verwalten
- Optimaler PDF-Export

#### OCR-Texterkennung

- Grundeinstellungen zur Texterkennung
- Text in gescannten Dokumenten erkennen
- erkannte Texte korrigieren

#### ◆ Preflight-Checks mit Adobe Acrobat DC

- Übersicht über das Preflight Bedienfeld
- ▶ Preflight-Profile, -Prüfungen und -Korrekturen anwenden
- PDF/A mit einem Preflight-Profil erzeugen
- Konformität mit PDF/A prüfen
- ▶ Preflight-Profile in das PDF einbetten
- gängige Probleme korrigieren

#### Barrierefreie PDF/A Dokumente erstellen

- Überblick über das Tags Bedienfeld
- Strukturinformationen zu einem PDF hinzufügen
- Lesereihenfolge festlegen
- Alternativtexte zu Bildern hinzufügen
- Hintergrundelemente definieren
- Metadaten eingeben
- Lesezeichen hinzufügen
- Hyperlinks einfügen

## Verfügbare Plattformen

Microsoft Windows und Apple macOS

#### Dauer

Standard 2 Tage à 8 Unterrichtsstunden.<sup>(1)</sup> (8:30 Uhr bis ca. 15:45 Uhr)

## Erforderliche Software:

Zur Durchführung benötigen Sie vorinstallierte Anwendungen. Bei Einsatz kostenloser Testversionen sollte die Testdauer über den Kurstermin hinweg gewährleistet sein. Unsere Live-Online-Schulungen werden i.d.R. unter [ZOOM](https://zoom.us/download) durchgeführt (Alternativen nach Abstimmung möglich).

- [Adobe Acrobat Pro](https://acrobat.adobe.com/de/de/acrobat.html)\* (ab Version 2017) mit bereits installiertem Preflight-Bedienfeld (s. Anhang); Acrobat Standard oder Acrobat Reader sind nicht ausreichend
- [Microsoft WORD bzw. Office-Paket](https://www.microsoft.com/de-de/microsoft-365/try?market=de)\* ab v2016/365

## Schulungsorte:

- Webinar als Live-Online-Schulung
- $\vee$  Kunde hausintern bei Ihnen vor Ort

## Durchführungsgarantie:

Die Durchführung ist bei offenen Gruppenkursen bereits mit dem 2. Kursteilnehmer, bzw. bei Firmen- und Einzeltrainings zum vereinbarten Termin - garantiert.

[powered by webEdition CMS](https://www.webEdition.org)